Erciyes Üniversitesi, Mühendislik Fakültesi, İnşaat Mühendisliği Bölümü İNŞ-201 Nümerik Analiz Dersi Final Sınavı

(30)**1.a**) İki reel sayının mantissa'ları (gövde kısımları) esit ve mantissa $1 =$ mantissa $2 = 0.99999999$ iken 1. inci sayının üssü (exponent'i) = 2.nci sayının üssü (exponent'i) + 3 ise, bu iki sayı arasındaki relatif farkı hesaplayınız.

b) Aşağıda verilen sayıların, 32-bitlik bir IBM-uyumlu bilgisayarın hafızasında Tek Duyarlılık (Single Precision) durumunda yüzen noktalı (floating point) formatında temsil ediliş biçimlerini yazınız.

 $A = 0.00002345678923$ 

 $B = 405678234.56$ 

c) A ve B Tek Duyarlılıkta temsil ediliyorken,  $C = A * B$  işleminin Tek Duyarlılık durumunda yapılması sonucu hesaplanan C sayısını yüzen noktalı formatında yazınız.

# ÇÖZÜM:

(a)

Birinci reel sayıyı söyle gösterelim:  $RS1 = 0.m1 \times 10^{üsl}$ İkinci reel sayıyı şöyle gösterelim:  $RS2 = 0.m2 \times 10^{us2}$ Soruda, m1 = m2 = 0.9999999  $\approx$  1 ve üs2 = üs1+3 olarak veriliyor. O halde bu reel sayıları:  $RS1 = 0.m1 \times 10^{üsl}$   $RS2 = 0.m1 \times 10^{üsl + 3}$  olarak ta yazabiliriz. Bu iki reel sayı arasındaki Relatif Farkı yazarsak:  $RF1 = |(RS1 - RS2)/RS2|$  veya  $RF2 = |(RS1 - RS2)/RS1|$ veya RF3 =  $|(RS2 - RS1)/RS2|$  veya RF4 =  $|(RS2 - RS1)/RS1|$  olarak yazılabilir. DOĞRU ANALİZ YAPILDIĞI TAKDİRDE BUNLARIN DÖRDÜ DE DOĞRU KABUL EDİLECEKTİR VE MUTLAK FARKLAR ALINMADAN DA DOĞRU KABUL EDİLECEKTİR!

 $RF1 = |(RS1 - RS2)/RS2| = |(0.m1 \times 10^{üsl} - 0.m1 \times 10^{(üsl+3)}) / 0.m1 \times 10^{(üsl+3)}|$ Payı ve paydayı  $10^{üsl}$  ortak çarpan parantezine alırsak:  $RF1 = |[10^{üsl} \times (1 - 1 \times 10^{(+3)}) / 1 \times 10^{(üsl)} \times 10^{(+3)}| = |(-999) / 1 \times 10^{(+3)}| = |-0.999| \approx +1$  $RF2 = |(RS1 - RS2)/RS1| = |(0.m1 \times 10^{üsl} - 0.m1 \times 10^{(üsl+3)}) / 0.m1 \times 10^{(üsl)}|$ Payı ve paydayı  $10^{üs1}$  ortak çarpan parantezine alırsak:  $RF2 = |[10^{üsl} \times (1 - 1 \times 10^{(+3)}) / 1 \times 10^{(üsl)}| = |(-999) / 1| = |-999| \approx |-10^{(+3)}| = +1000$  $RF3 = |(RS2 - RS1)/RS2| = |(0. m1 \times 10^{(i s1+3)} - 0. m1 \times 10^{i s1}) / 0. m1 \times 10^{(i s1+3)}|$ Payı ve paydayı  $10^{üs1}$  ortak çarpan parantezine alırsak:  $RF3 = |[10^{üsl} \times (1 \times 10^{(+3)} - 1) / 1 \times 10^{(üsl)} \times 10^{(+3)}| = |(+999) / 1 \times 10^{(+3)}| = +0.999 \approx +1$ 

 $RF4 = |(RS2 - RS1)/RS1| = |(0.m1 \times 10^{(i s1+3)} - 0.m1 \times 10^{i s1}) / 0.m1 \times 10^{i s1}|$ Payı ve paydayı  $10^{üs1}$  ortak çarpan parantezine alırsak:  $RF4 = |[10^{üsl} \times (1 \times 10^{(+3)} - 1) / 1 \times 10^{(üsl)}| = |(+999) / 1| = +999 \approx +1000$ 

b)

Tek Hassasiyet durumunda mantissa'da 7 anlamlı hane alınır, 7.inci hane 8.inci haneye göre yuvarlatılır. O halde, verilen sayılar ve Tek Hassasiyet durumunda yüzen noktalı temsilleri:

 $A = 0.00002345678923 = 0.2345679\times10^{-4}$  $B = 405678234.56$  = 0.4056782×10<sup>+9</sup>

c) 
$$
A \times B = 0.2345679 \times 10^{-4} \times 0.4056782 \times 10^{+9} = (0.2345679) \times (0.4056782) \times 10^{(+9-4)}
$$
 veya:  
\n $A \times B = 0.09515908 \times 10^{(+5)} = 0.9515908 \times 10^{(+4)}$ 

(40) 2.a) Önce hesap makinenizi RAD durumuna getirin. Hesap makineniz RAD durumunda iken,  $sin(x) \cdot e^x - x^2 \cdot ln(x) = 0$  denkleminin  $2 < x < 3$  aralığında bir kökü olduğunu gösteriniz.

b) Newton-Raphson veya Kiriş yöntemini kullanarak, bu kökü, son iki iterasyon arasındaki relatif fark,  $RF \le 1*10^{-2}$  olacak duyarlılıkta hesaplayın.

Newton-Raphson: Kiriş:  $x_{i+1} = x_i - f_i / f'_i$  $\mathbf{x}_{i+2} = (\mathbf{x}_i \cdot \mathbf{f}_{i+1} - \mathbf{x}_{i+1} \cdot \mathbf{f}_i) / (\mathbf{f}_{i+1} - \mathbf{f}_i)$ 

#### ÇÖZÜM:

(a) Hesap makinesi RAD durumuna getirildikten sonra,

 $f(x=2) = \sin(2) \cdot e^2 - 2^2 \cdot \ln(2) = (0.909297) \cdot (7.389056) - 4 \cdot (0.693147) = 6.71885 - 2.77259$  veya,  $f(x=2) = 3.946$  $f(x=3) = \sin(3) \cdot e^3 - 3^2 \cdot \ln(3) = (0.14112) \cdot (20.08554) - 9 \cdot (1.09861) = 2.83447 - 9.88751$  veya,  $f(x=3) = -7.053$ 

f(x=2) $\cdot$ f(x=3) = –27.83 olduğu için, veya f(x=2) pozitif iken f(x=3) negatif olduğu için, veya  $2 \le x \le 3$  aralığında f(x) pozitiften negatife geçtiği için, veya  $2 \le x \le 3$  aralığında f(x) işaret değiştirdiği için  $2 \le x \le 3$  aralığında bir kök vardır.

### (b)

(1) Newton-Raphson:

(i) Önce analitik olarak  $f(x)$ 'in x'e göre birinci türevini almalıyız:

 $f(x) = \sin(x) \cdot e^x - x^2 \cdot \ln(x)$  olduğuna göre,  $f'(x) = \cos(x) \cdot e^x + \sin(x) \cdot e^x - 2x \cdot \ln(x) - x^2/x$  veya:  $f'(x) = [\cos(x) + \sin(x)] \cdot e^x - 2x \cdot \ln(x) - x = [\cos(x) + \sin(x)] \cdot e^x - [2 \cdot \ln(x) + 1] \cdot x$ Newton-Raphson Yöntemiyle iterasyonlar:

 $x_{i+1} = x_i - f_i / f'_i = x_i - [\sin(x_i) \cdot e^{x_i} - x_i^2 \cdot \ln(x_i)] / \{[\cos(x_i) + \sin(x_i)] \cdot e^{x_i} - [2\ln(x_i) + 1] \cdot x_i\}$ ifadesiyle yapılacak.

(ii) Başlangıç tahmini olarak ilk verilen kökü içeren aralığın ortasından başlamak en uygun yaklaşımdır. O halde,  $x_0 = (2+3)/2 = 2.5$ 

Newton-Raphson Yöntemiyle iterasyonlar aşağıdaki tablolar içinde yapılmalıdır:

Başlangıç tahmini olarak:  $x_0 = 2.5$  verildiği vakit iterasyonlar asağıdaki tablodaki gibidir:

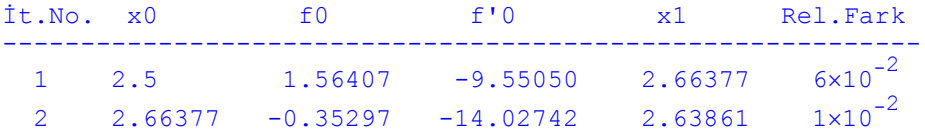

Başlangıç tahmini olarak:  $x_0 = 2.0$  verildiği vakit iterasyonlar aşağıdaki tablodaki gibidir:

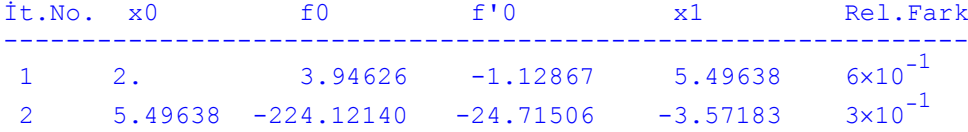

Başlangıç tahmini olarak:  $x_0 = 2.0$  verildiği vakit iterasyonlar aşağıdaki tablodaki gibidir:

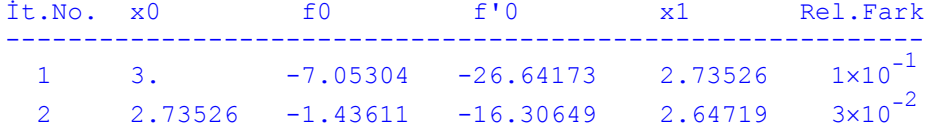

#### (2) Kiriş:

Kiriş Yöntemiyle iterasyonlar,

 $x_{i+2} = (x_i \cdot f_{i+1} - x_{i+1} \cdot f_i) / (f_{i+1} - f_i)$  ifadesiyle hesaplanacak. Burada: iki adet başlangıç tahmini ile başlanacak ve iterasyonlardaki f<sub>i</sub> ve f<sub>i+1</sub> aşağıdaki ifadelerden hesaplanacaktır:

$$
f_i = x_i - [sin(x_i) \cdot e^{xi} - x_i^2 \cdot ln(x_i)]
$$
 ve  $f_{i+1} = x_{i+1} - [sin(x_{i+1}) \cdot e^{xt+1} - x_{i+1}^2 \cdot ln(x_{i+1})]$ 

Başlangıç tahminleri olarak:  $x_0 = 2.0$  ve  $x_1 = 3.0$  verildiğinde iterasyonlar aşağıdaki gibidir:

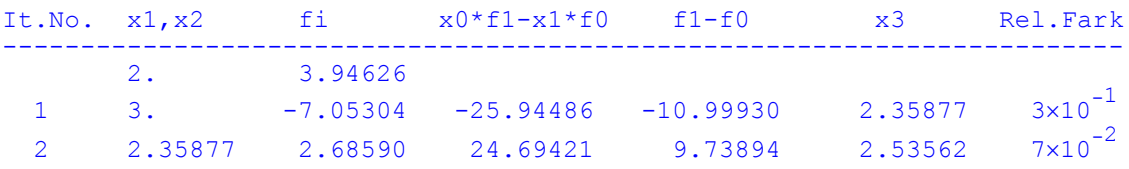

Başlangıç tahminleri olarak:  $x_0 = 2.0$  ve  $x_1 = 2.5$  verildiğinde iterasyonlar aşağıdaki gibidir:

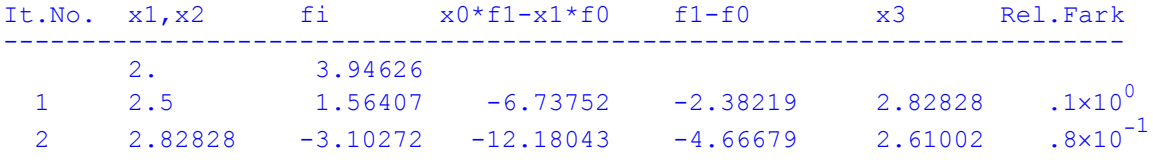

Başlangıç tahminleri olarak:  $x_0 = 2.5$  ve  $x_1 = 3.0$  verildiğinde iterasyonlar aşağıdaki gibidir:

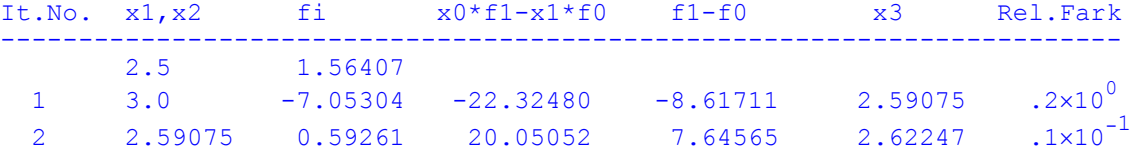

(30)3.  $y'' = y' - 3x^2 + 6x$  diferansiyel denkleminde y nin çözülmesi istenen ilgi alanı, integrasyon sabitleri, x için  $\Delta x = h$  ara adımları, ve ilgi alanı içinde çözüm için x şebekesi aşağıda veriliyor.

 $\text{ligi alanı : } 3 \le x \le 4$ ,  $y_0 = y(x=3) = 6.9145$ ,  $y_4 = y(x=4) = 9.4018$ ,  $\Delta x = h = 0.25$ 

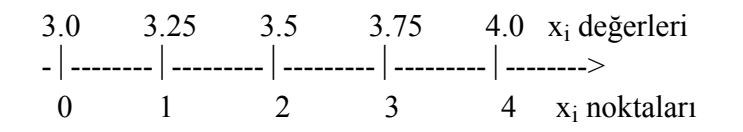

Bu problemde, x=3.25, x=3.5, ve x= 3.75 teki y değerlerini Sonlu Farklar Yöntemiyle çözümü için gerekli denklem takımını oluşturunuz.

Nümerik türevler için Merkezi Farklar formülleri:

$$
y''_i \approx (y_{i-1} - 2y_i + y_{i+1})/(h^2)
$$
  

$$
y'_i \approx (-y_{i-1} + y_{i+1})/(2h)
$$

## ÇÖZÜM:

Önce, ilgi alanı içinde herhangi bir i'ninci noktada diferansiyel denklemi, Merkezi Farklar Nümerik Türev Formüllerini kullanarak Sonlu Farklar biçiminde yazalım:

Diferansiyel denklem:

 $y'' - y' = -3x^2 + 6x$  biçimindedir. Sonlu Farklar halinde bunu:

$$
(y_{i-1} - 2y_i + y_{i+1})/(h^2) - (-y_{i-1} + y_{i+1})/(2h) = -3x_i^2 + 6x_i
$$
 olarak yazabiliriz.

 $h = 0.25$  olduğuna göre bunu:

16 $\cdot$ ( y<sub>i-1</sub> – 2y<sub>i</sub> + y<sub>i+1</sub>) – 2 $\cdot$ ( –y<sub>i-1</sub> + y<sub>i+1</sub>) = – 3x<sub>i</sub><sup>2</sup> + 6x<sub>i</sub> olarak yazabiliriz. Cebrik işlemleri yapar, ortak terimleri toplarsak:

 $16 \cdot y_{i-1} - 32 \cdot y_i + 16 \cdot y_{i+1} + 2 \cdot y_{i-1} - 2 \cdot y_{i+1} = -3x_i^2 + 6x_i$  olarak ve sonuçta en öz olarak:  $18 \cdot y_{i-1} - 32 \cdot y_i + 14 \cdot y_{i+1} = -3x_i^2 + 6x_i$  halinde yazarız. Bu genel haldeki Sonlu Farklar Denklemini, sırayla önce 1.inci, sonra 2.nci, ve en sonra 3.üncü noktaya uygulayacağız.

i = 1 iken Sonlu Farklar Denklemi:  $18 \cdot y_0 - 32 \cdot y_1 + 14 \cdot y_2 = -3x_1^2 + 6x_1 = -3(3.25)^2 + 6(3.25) = -31.6875 + 19.5 = -12.1875$ Birinci sınır şartından:  $y_0 = 6.9145$  olarak verildiğine göre, bu denklem:  $124.461 - 32 \cdot y_1 + 14 \cdot y_2 = -12.1875$  veya:  $-32 \cdot y_1 + 14 \cdot y_2 = -136.6485$  halinde yazılır. Bu birinci denklemdir.

i = 2 iken Sonlu Farklar Denklemi:

 $18 \cdot y_1 - 32 \cdot y_2 + 14 \cdot y_3 = -3x_2^2 + 6x_2 = -3(3.5)^2 + 6(3.5) = -36.75 + 21.0 = -15.75$  veya:  $18 \cdot y_1 - 32 \cdot y_2 + 14 \cdot y_3 = -3x_2^2 + 6x_2 = -15.75$  Bu ikinci denklemdir.

i = 3 iken Sonlu Farklar Denklemi:  $18 \cdot y_2 - 32 \cdot y_3 + 14 \cdot y_4 = -3x_3^2 + 6x_3 = -3(3.75)^2 + 6(3.75) = -42.1875 + 22.5 = -19.6875$ İkinci sınır şartından: y4 = 9.4018 olarak verildiğine göre, bu denklem:  $18 \cdot y_2 - 32 \cdot y_3 + 14 \cdot (9.4018) = -19.6875$  veya:  $18 \cdot y_2 - 32 \cdot y_3 + 131.6252 = -19.6875$  veya:

 $18 \cdot y_2 - 32 \cdot y_3 = -151.3127$  Bu da üçüncü ve sonuncu denklemdir.

O halde, oluşan lineer denklem takımı:

 $|-32.0 +14.0 \t 0.0 |$   $|y_1|$   $|-136.6485|$  $|+18.0$  –32.0 +14.0  $|\cdot|$   $y_2| = |-15.75$  |  $\begin{bmatrix} 0.0 & +18.0 & -32.0 \end{bmatrix}$   $\begin{bmatrix} y_3 \end{bmatrix}$   $\begin{bmatrix} -151.3127 \end{bmatrix}$